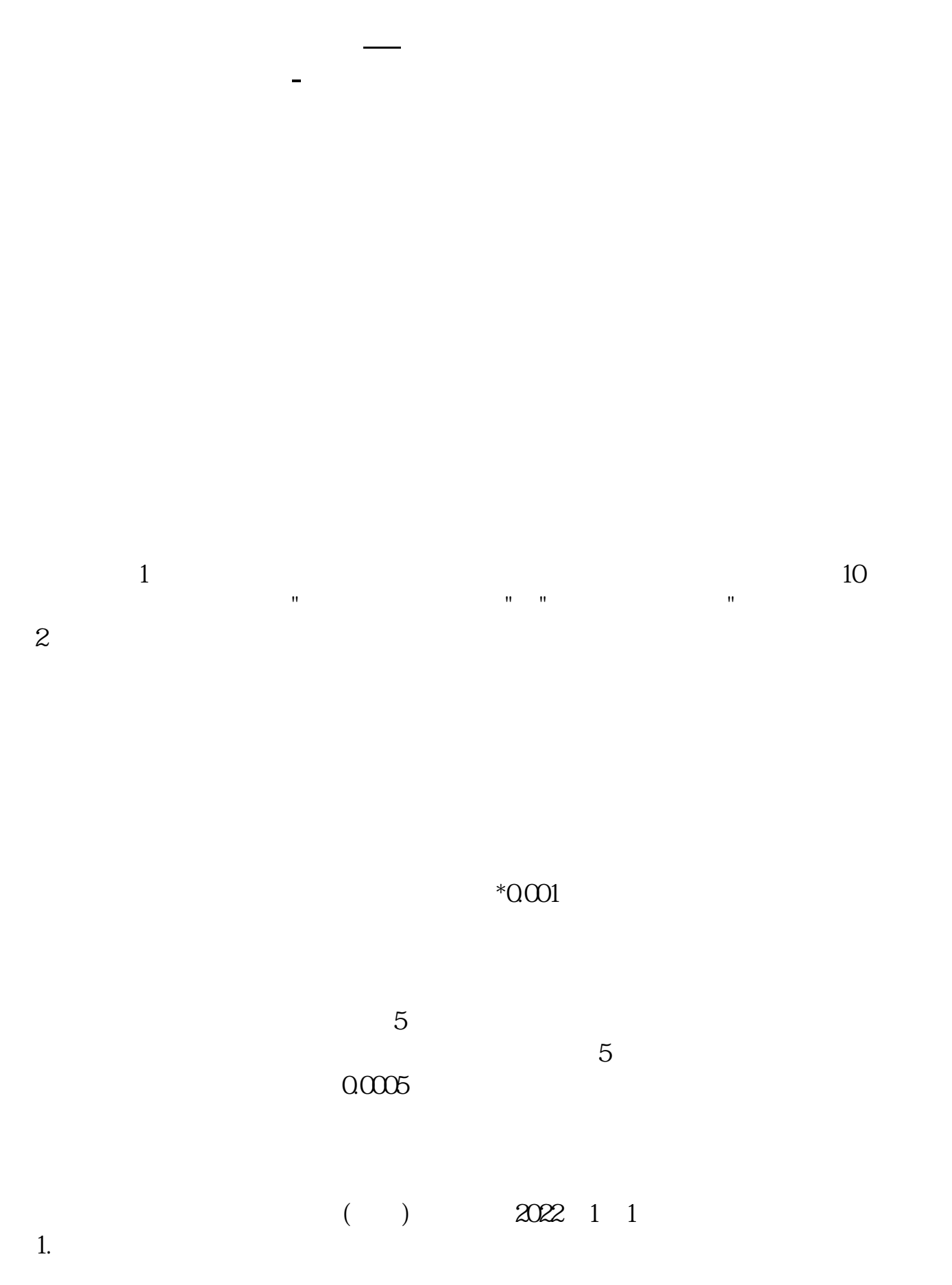

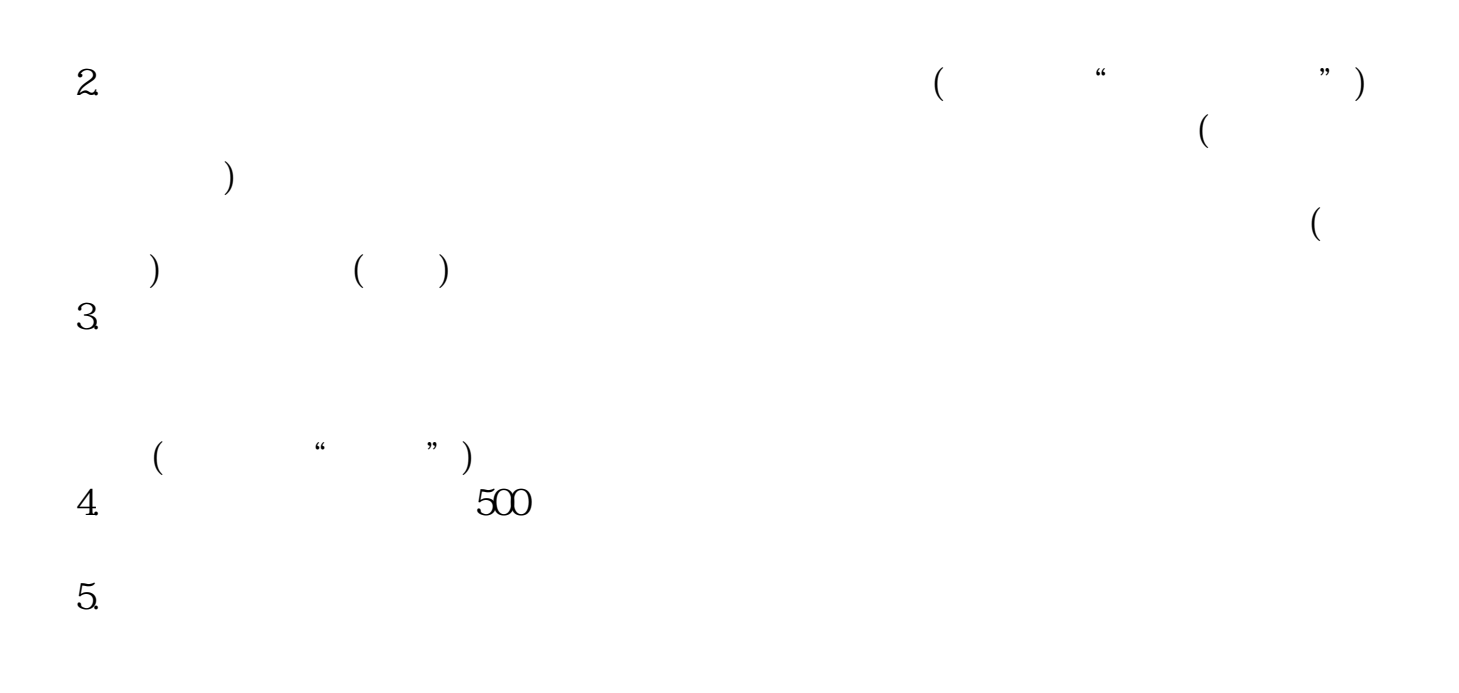

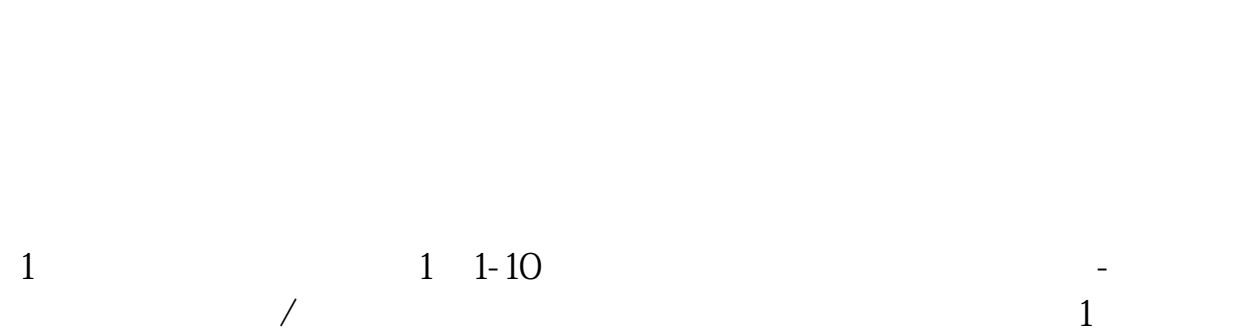

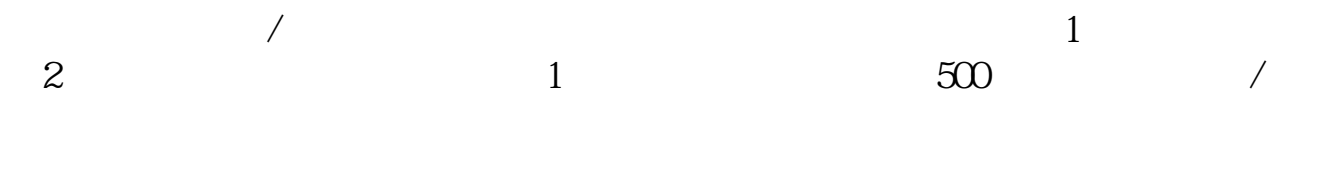

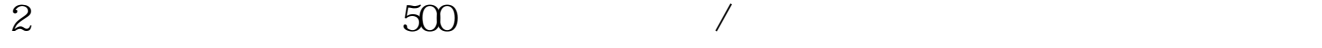

**股识吧 gupiaozhishiba.com**

 $1$ 

 $2<sub>l</sub>$ 

 $3\,$ 

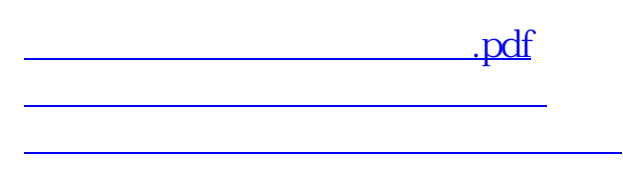

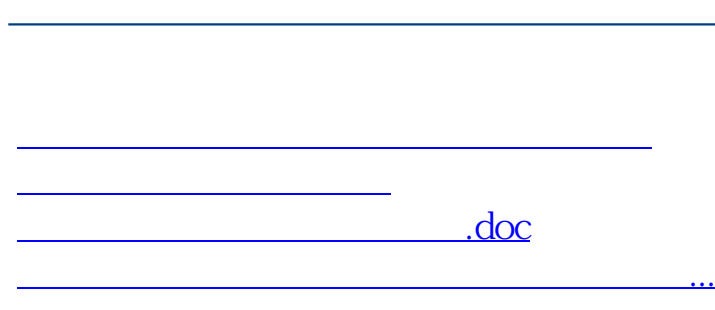

**股识吧 gupiaozhishiba.com**

<u><https://www.gupiaozhishiba.com/article/22173800.html></u>